First paragraph.

This paragraph will be cloned. This paragraph will be cloned.

This is a paragraph that will remain untouched.

We can also clone a paragraph by order. We can also clone a paragraph by order.

And now a table from which we will clone the first row:

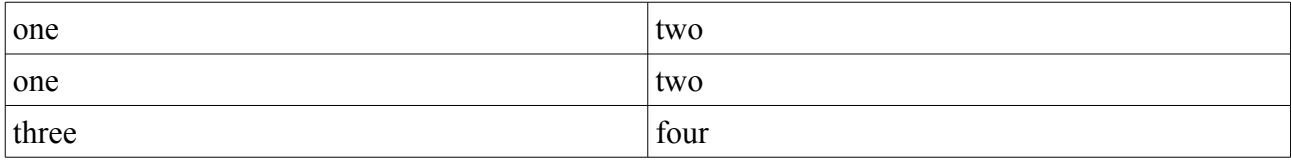

No more no less.